# Elevate Your Digital Classroom, Engage Students, Maximize Teaching Time!

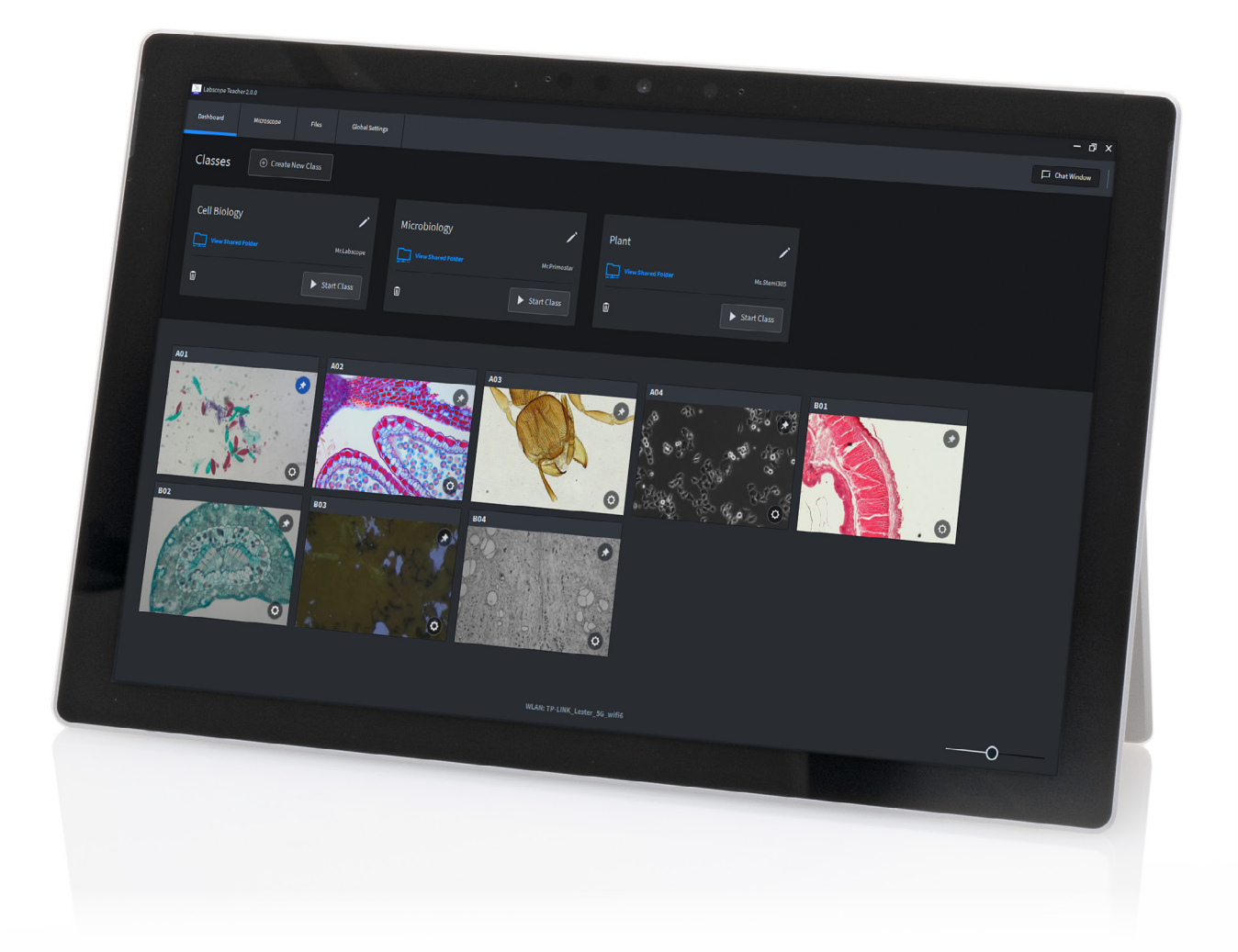

## ZEISS Labscope Teacher

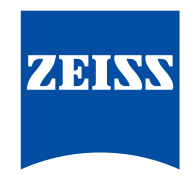

zeiss.com/labscope-teacher

Seeing beyond

## **ZEISS Labscope Teacher**

## Organize and Manage Your Digital Classroom Efficiently

#### **Engage the Digital Natives**

Today's students have grown up in an interconnected world of digital media. It's exciting and fun, and this in turn is changing how they learn.

A digital classroom from ZEISS creates an interactive learning environment where these digital natives feel at home.

Microscopy is much more fun, and having fun while learning is bound to inspire better results. Your challenge as a teacher is to manage this technology and maximize its value in today's digital classroom. That's where Labscope Teacher comes in.

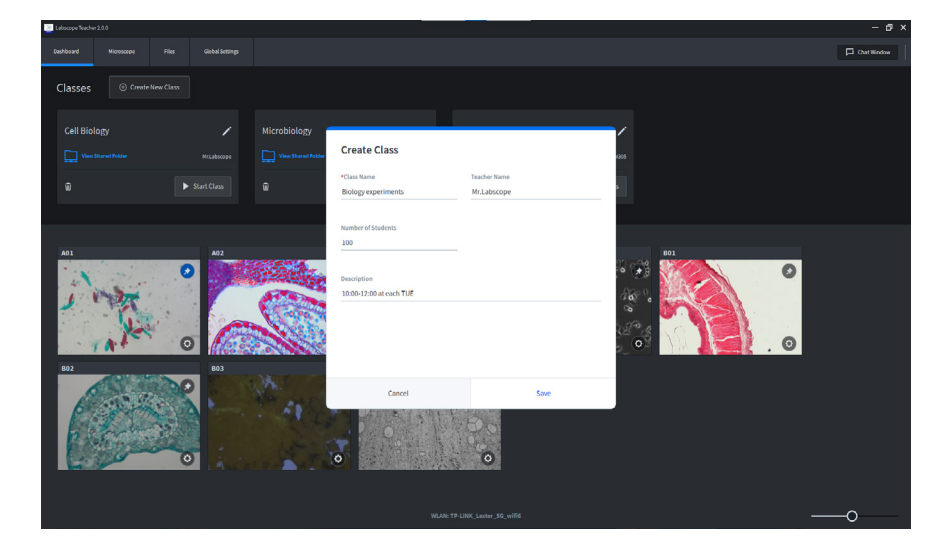

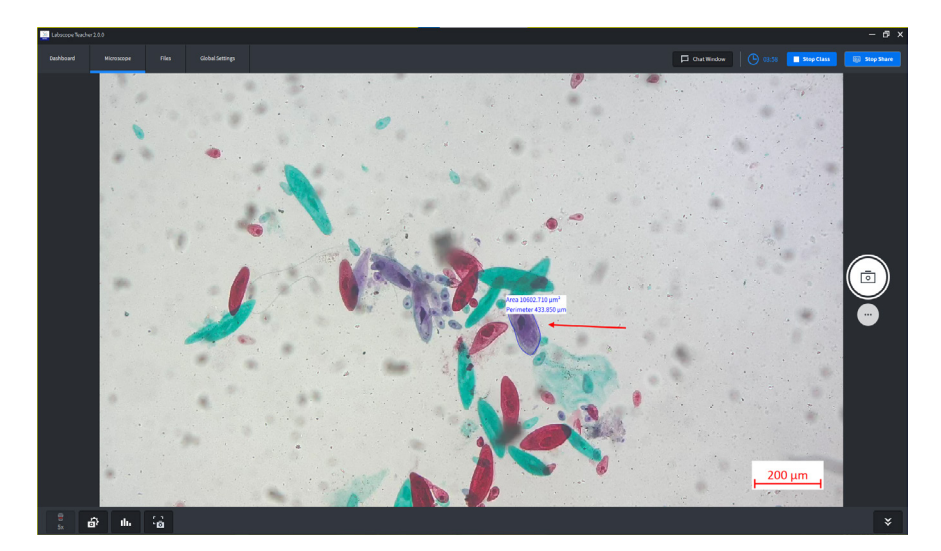

#### **Actively Organize Your Lessons**

Opt for the powerful new Teacher software to expand your Labscope installation. Labscope Teacher puts you in charge of all connected microscopes in the network, while you move freely around the classroom.

Share your screen with your students as well as digital information such as documents or presentations. Your master device makes it easy to keep everybody on track.

You only need to create and start your class with a few simple clicks. Then students join the class, helping you to save valuable teaching time.

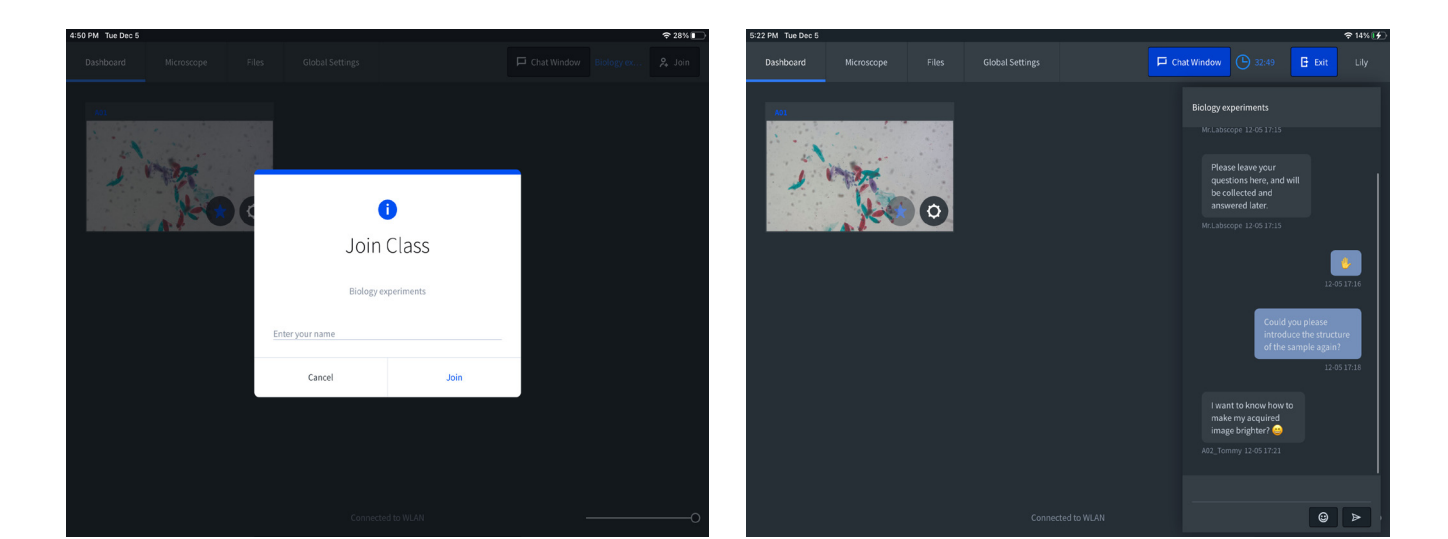

#### **Collaborate, Assist and Share**

Keep your students engaged and focused. With Labscope Teacher it's easy to follow every individual's progress so you can adapt your teaching to suit each one. You'll see thumbnails of all their activity at a glance. That lets you keep an eye on everybody and, where needed, alter and correct camera settings remotely. Excite your students keep them on task. Then, it's just as easy to share your files. Labscope Teacher generates shared class folders automatically automatically, allowing you to show and discuss each student's work on monitor, download and upload individual works, and share results in real-time.

Additionally, interact with your class with the chat function. Collect questions and answers.

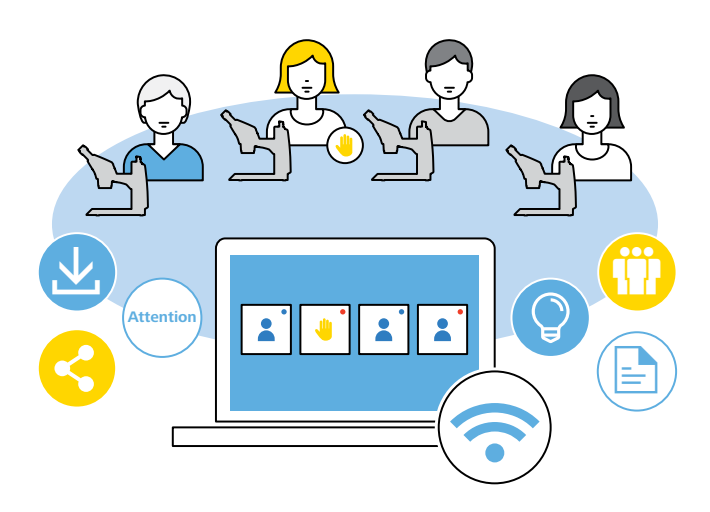

## **Technical Specifications**

### **ZEISS Labscope Teacher Offers:**

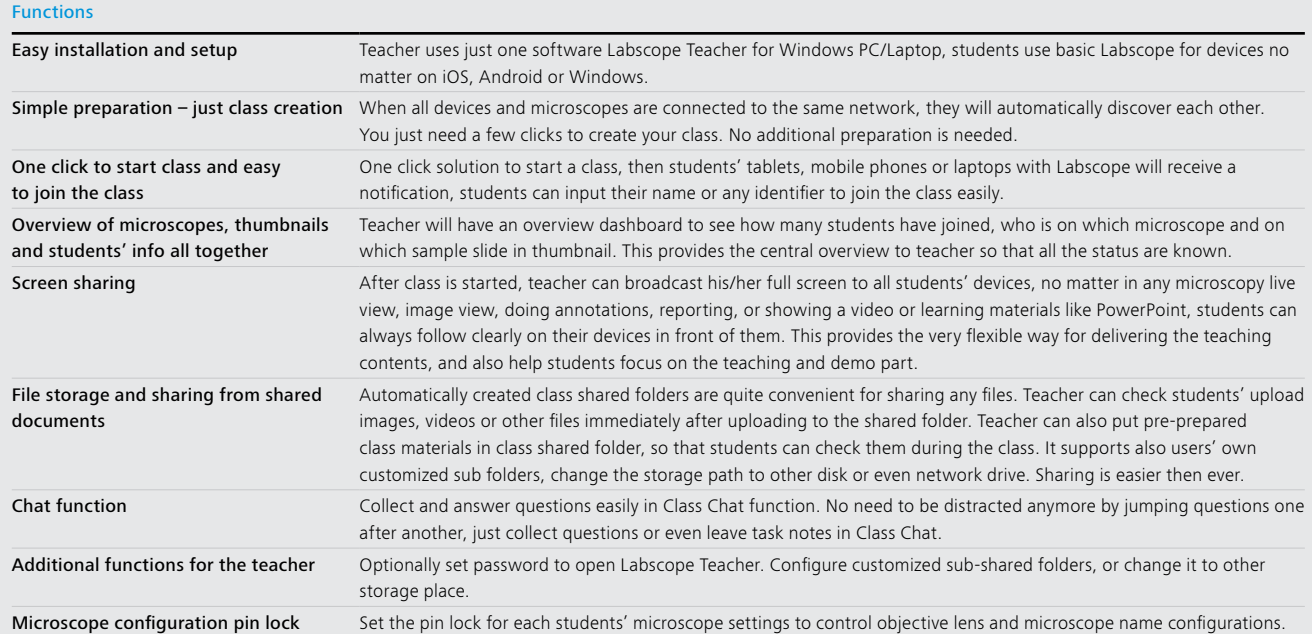

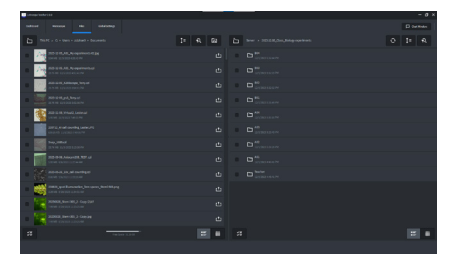

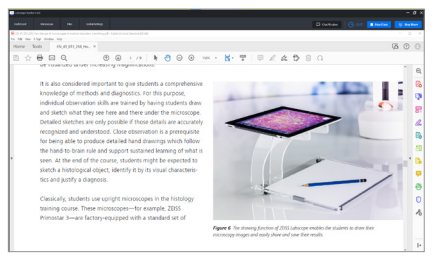

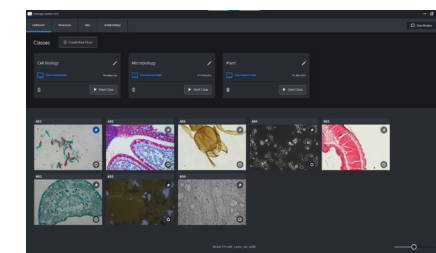

#### System requirements

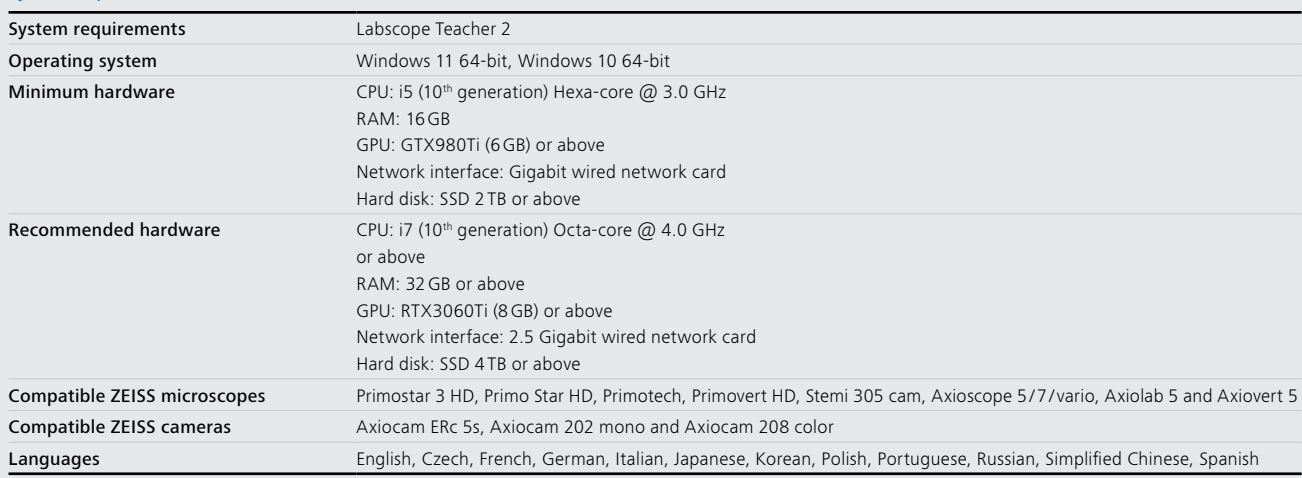

#### **Carl Zeiss Microscopy GmbH**

07745 Jena, Germany microscopy@zeiss.com www.zeiss.com/labscope-teacher